# **Configuring Backup Settings**

# **Objectives**

RMAN usage :

- **E** RMAN commands
- **E** Channel allocation.
- **Backup command.** 
	- − Constraints.
	- − Parallelization.
	- Backup types.
	- − Backup data files.
	- − Backup archived redolog files.
	- Whole database backup.
	- − Using tags.
	- − Backup options.

# **Types of RMAN Commands**

RMAN commands are of the following types:

- Stand-alone command:
	- Is executed individually at the RMAN prompt
	- Cannot appear as subcommands within RUN
- Job command:
	- Must be within the braces of a RUN command
	- Is executed as a group

Some commands can be executed as either a stand-alone or a job command.

# **Job Commands: Example**

Job commands appear inside a RUN command block:

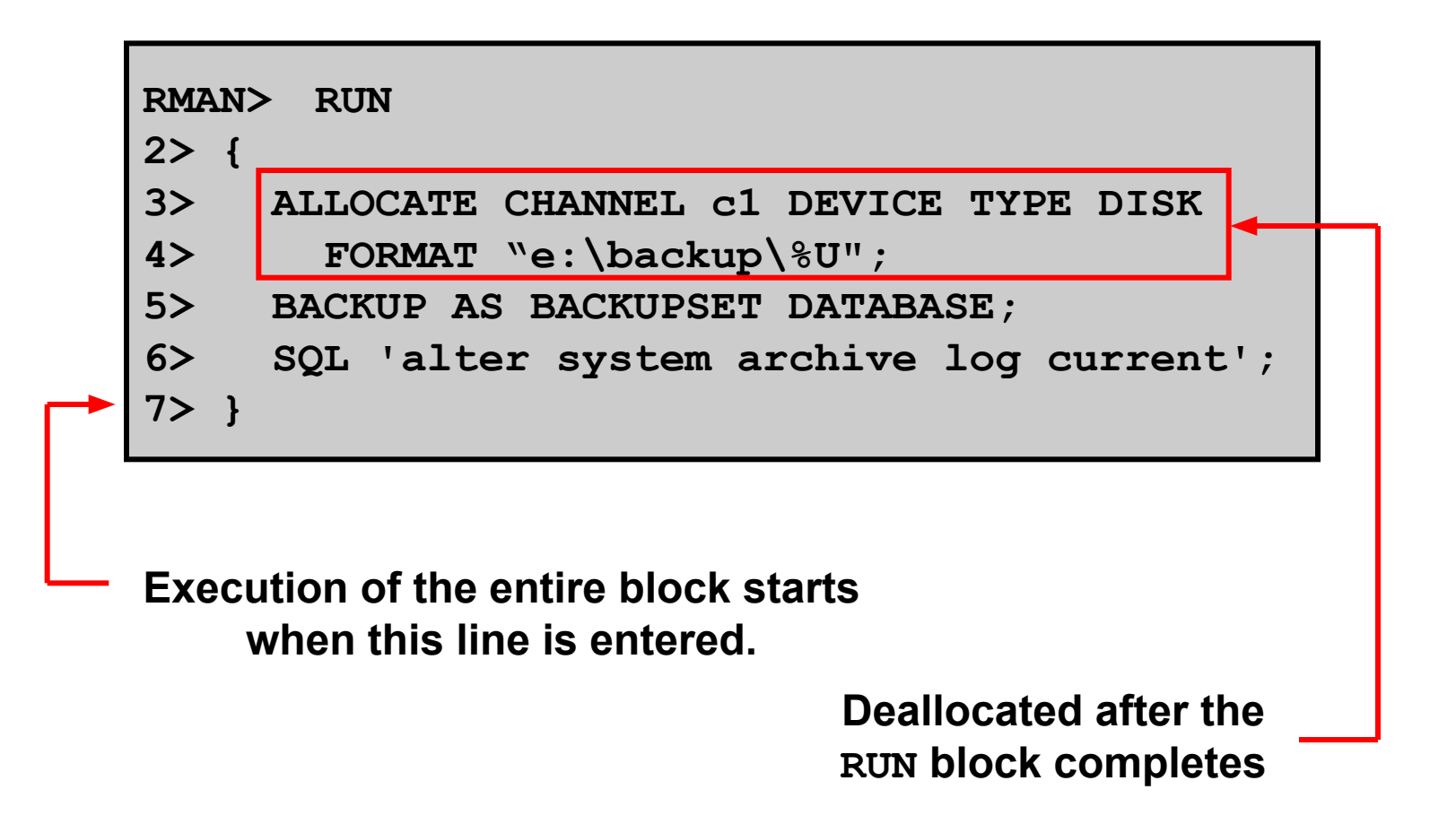

## **Channel allocation**

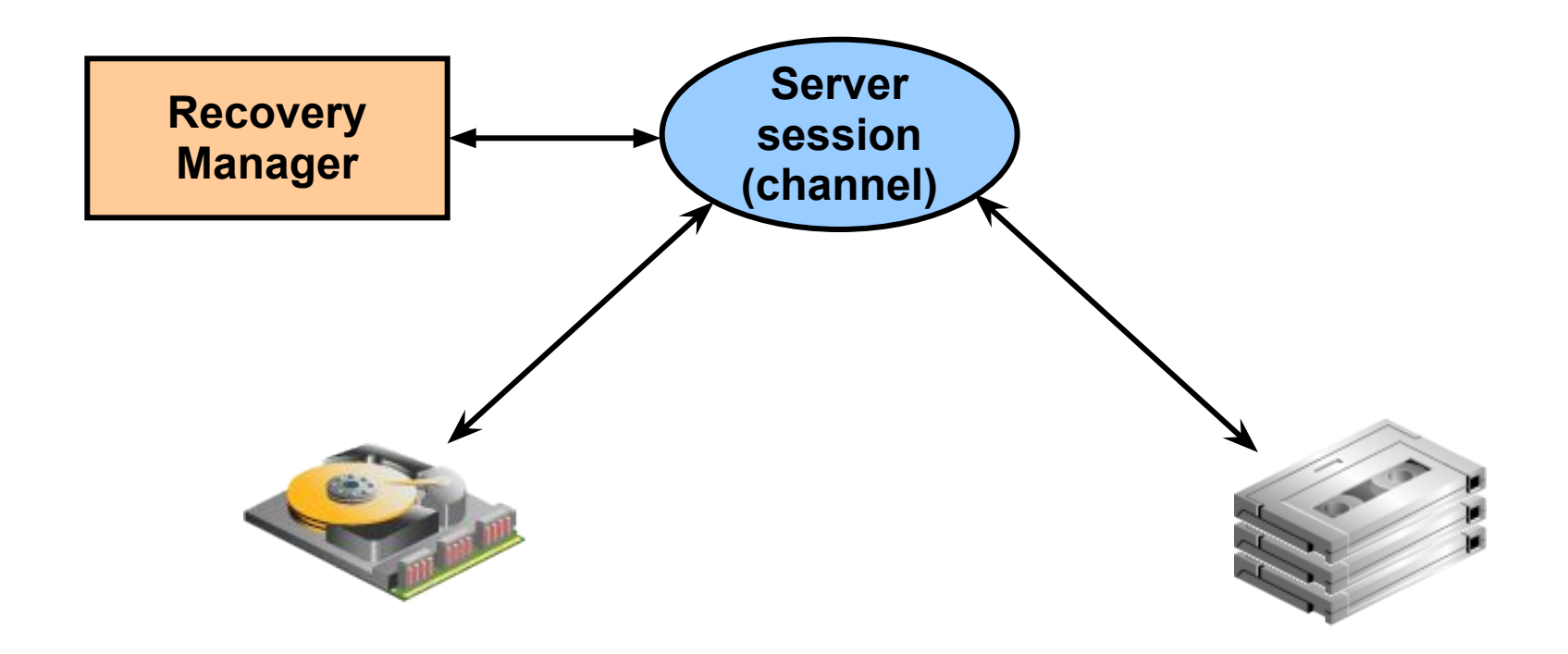

# **Using a Media Manager**

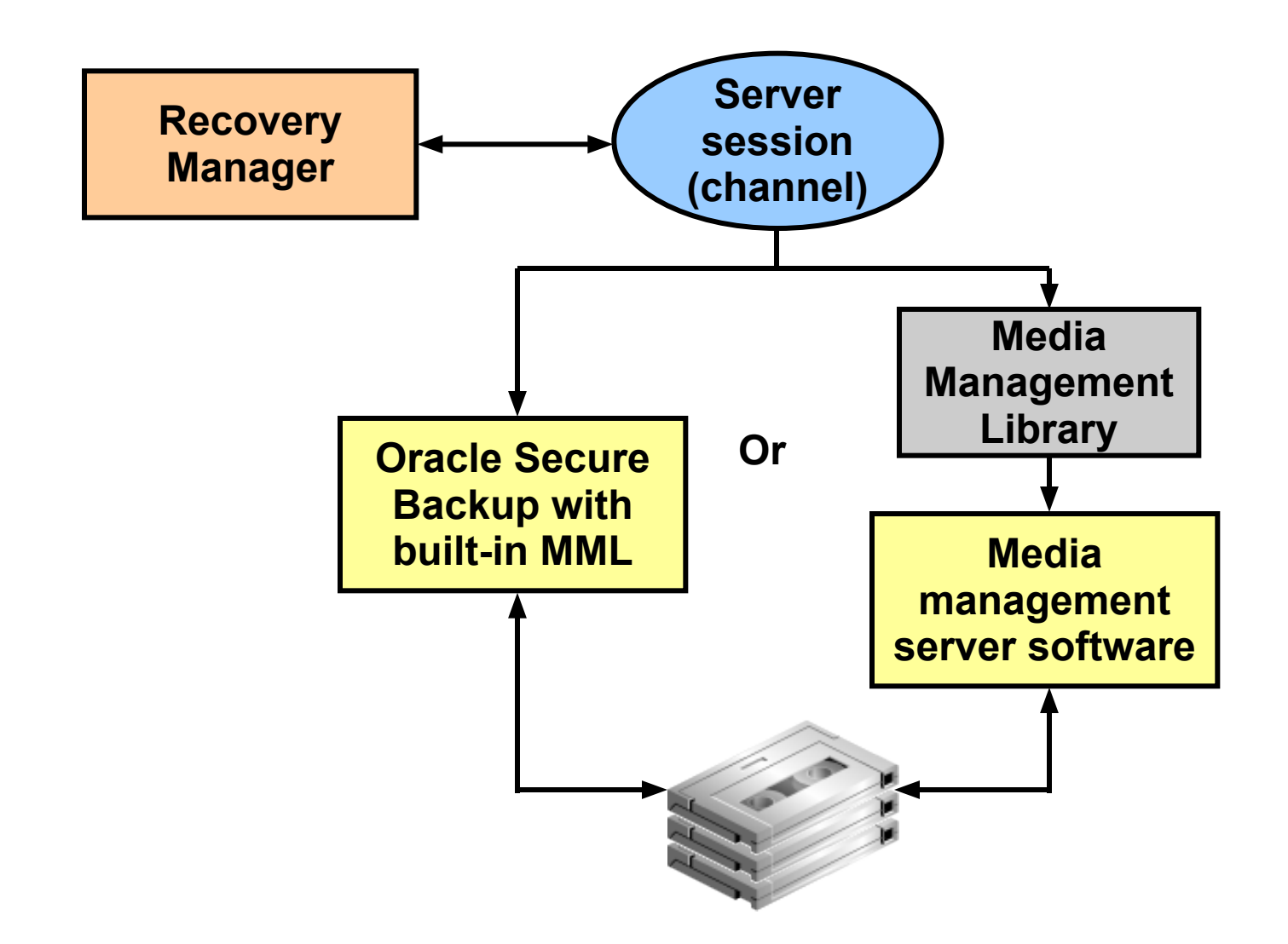

# **Configuring and Allocating Channels**

▪ Configure automatic channels with the CONFIGURE command:

**RMAN> CONFIGURE DEVICE TYPE sbt; RMAN> CONFIGURE DEFAULT DEVICE TYPE TO sbt; RMAN> CONFIGURE CHANNEL DEVICE TYPE sbt ... RMAN> BACKUP DATABASE;**

**EXEQUE Allocate channels manually with the ALLOCATE** CHANNEL command within a RUN block:

```
RMAN> RUN
{
ALLOCATE CHANNEL ch1 DEVICE TYPE DISK;
BACKUP DATABASE PLUS ARCHIVELOG;
}
```
#### **RMAN backup command**

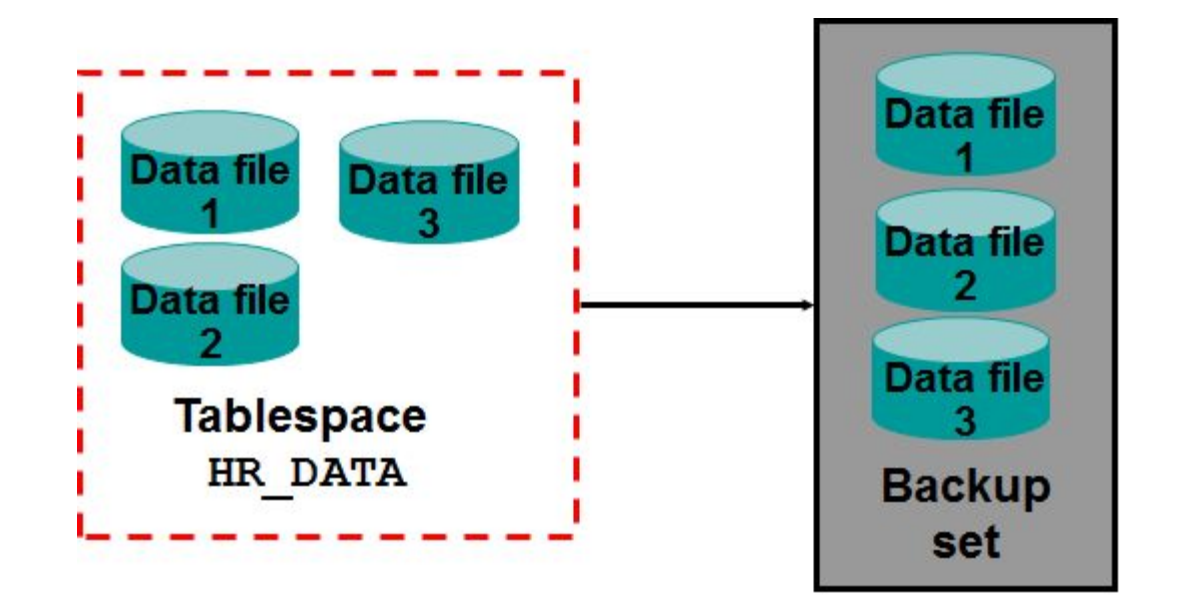

**RMAN> BACKUP AS BACKUPSET FORMAT '/BACKUP/df\_%d\_%s\_%p.bus' TABLESPACE hr\_data;** 

# **RMAN backup command**

- Type of backup
	- FULL
	- incremental
	- automatically backs up the control file and the current server parameter file
- What to backup
	- DATABASE
	- DATAFILE
	- TABLESPACE
	- ARCHIVELOG
	- CURRENT CONTROLFILE, or SPFILE.
- Whether to backup
	- image copy
	- backup set

#### **Constraints**

- **The database must be mounted or open.**
- **Online redo log backups are not supported**
- **Only "clean" backups are usable in NOARCHIVELOG mode**
- **Only "current" data file backups are usable in** ARCHIVELOG mode

#### **Parallelization**

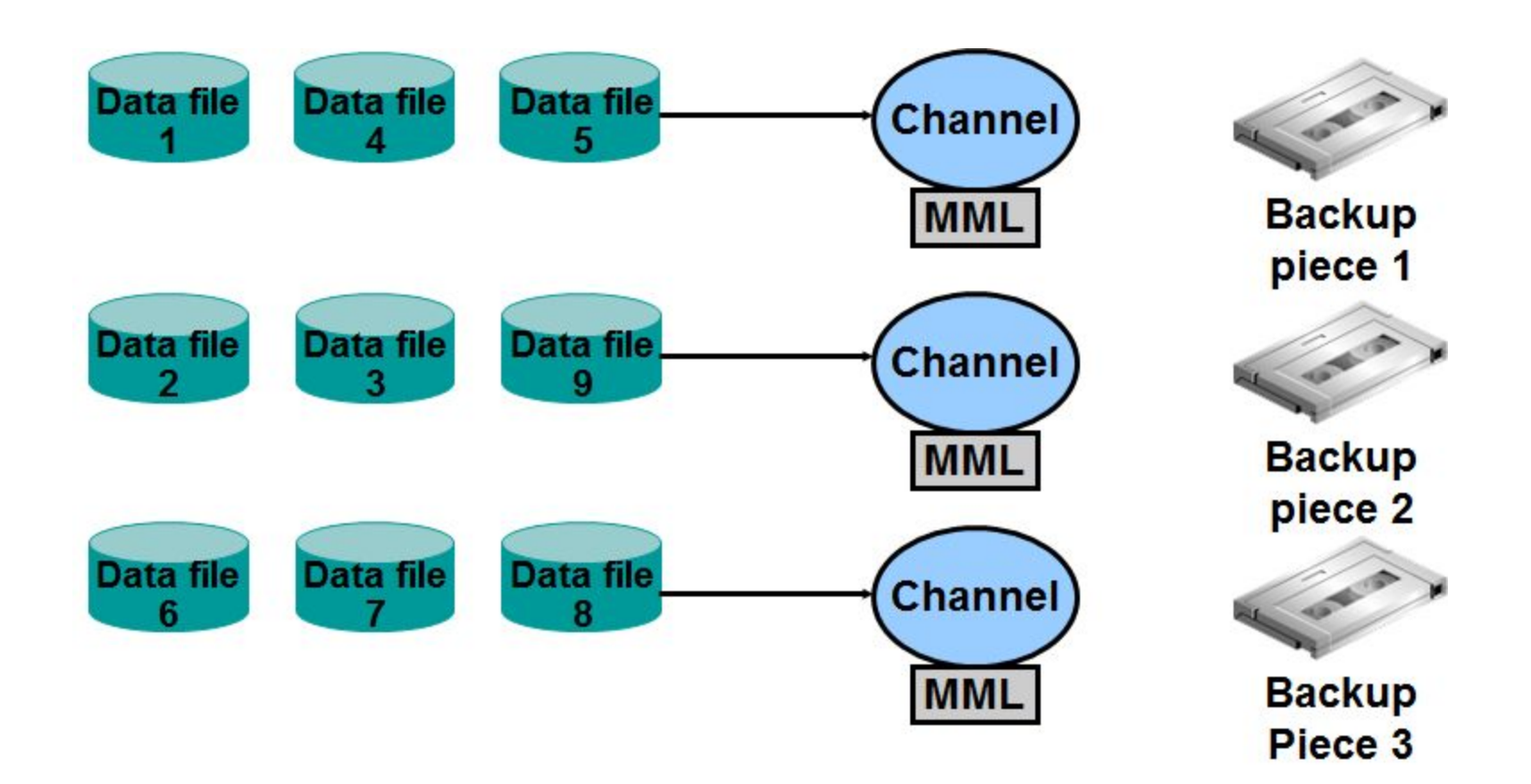

## Example

```
RMAN>
RUN 
 { 
   ALLOCATE CHANNEL c1 DEVICE TYPE DISK
   FORMAT 'e:\backup\df_%d';
  ALLOCATE CHANNEL c2 DEVICE TYPE disk
  FORMAT 'd:\ora2\df_%d'; 
  BACKUP as backupset database 
  (DATAFILE 1,4,5 CHANNEL c1) 
  (DATAFILE 2,3,6 CHANNEL c2) ;
 }
```
#### **Creating Backup Sets**

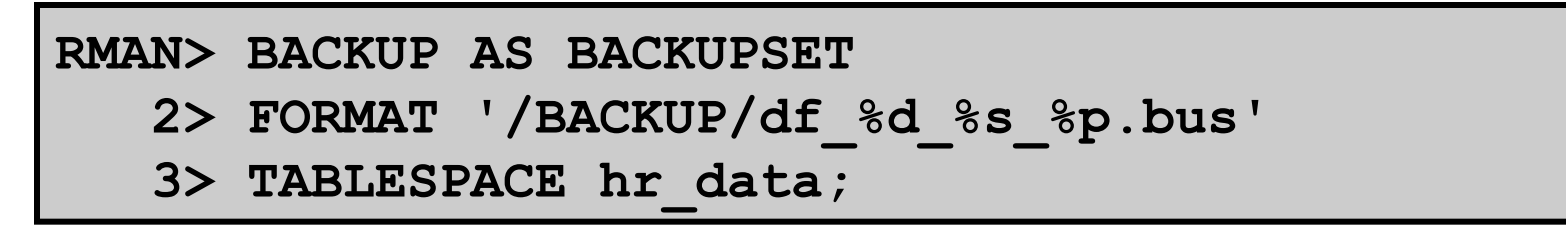

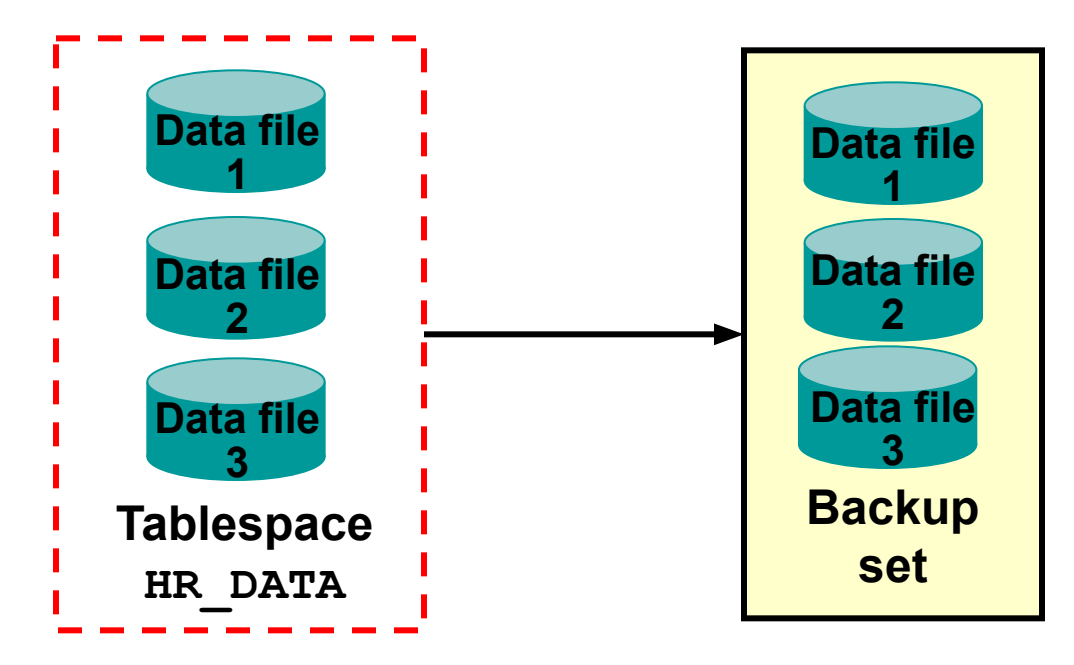

# **Creating Image Copies**

RMAN> BACKUP AS COPY DATAFILE '/ORADATA/users 01 db01.dbf'; **RMAN> BACKUP AS COPY ARCHIVELOG LIKE '/arch%';**

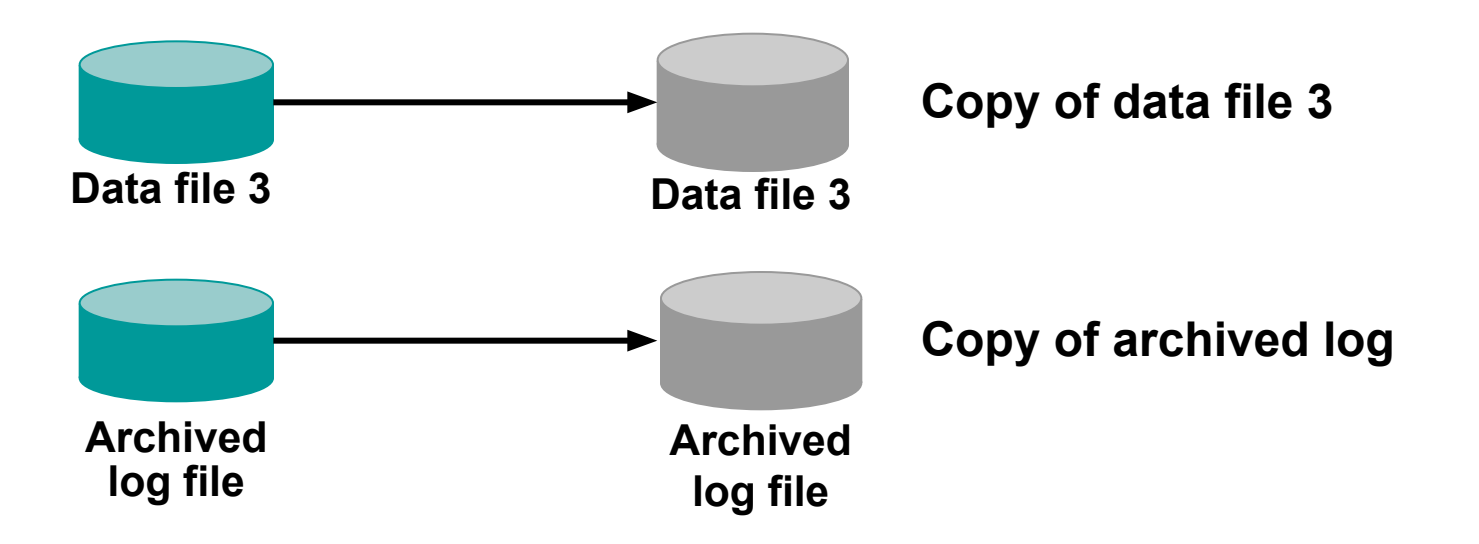

#### **Backup archived redolog files**

**RMAN> BACKUP FORMAT 'C: \disk1\backup\ar\_%t\_%s\_%p' ARCHIVELOG FROM SEQUENCE=234 DELETE INPUT;** 

Where:

- %t is thread number
- %s is the sequence number
- %p is the piece number

**RMAN> BACKUP ARCHIVELOG ALL; RMAN> BACKUP ARCHIVELOG FROM SEQUENCE 121 UNTIL SEQUENCE 125;** 

**RMAN> BACKUP ARCHIVELOG FROM TIME 'SYSDATE-30' UNTIL TIME 'SYSDATE-7';** 

## **Creating a Whole Database Backup**

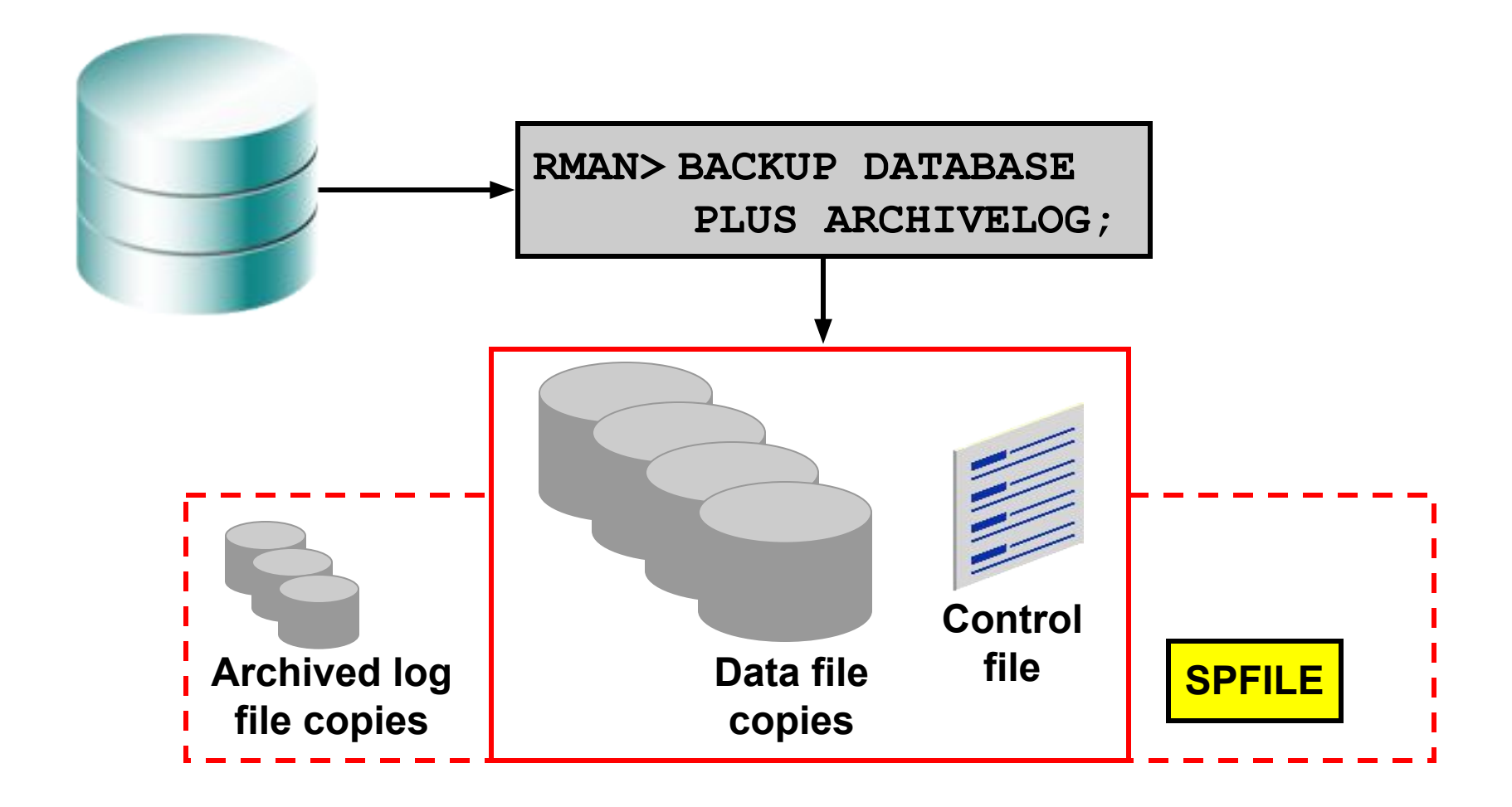

# **Backup options**

- Check for physical block corruptions
- Scan for logical corruptions in addition to physical corruptions
- Set a threshold on the number of detected corruptions allowed before aborting
- Validate the target input files before performing a backup operation
- Duplex the backup set
- Overwrite an existing backup set or image copy